## **МИНИСТЕРСТВО ОБРАЗОВАНИЯ ИРКУТСКОЙ ОБЛАСТИ ГОСУДАРСТВЕННОЕ БЮДЖЕТНОЕ ПРОФЕССИОНАЛЬНОЕ ОБРАЗОВАТЕЛЬНОЕ УЧРЕЖДЕНИЕ ИРКУТСКОЙ ОБЛАСТИ «ИРКУТСКИЙ ТЕХНИКУМ МАШИНОСТРОЕНИЯ ИМ. Н.П. ТРАПЕЗНИКОВА»**

Утверждена Приказом № 21/3-ОД от 11 февраля 2020 г.

# **РАБОЧАЯ ПРОГРАММА УЧЕБНОЙ ДИСЦИПЛИНЫ**

## **ЕН.02. ИНФОРМАТИКА**

по специальности 23.02.07 Техническое обслуживание и ремонт двигателей, систем и агрегатов автомобилей

Рабочая программа учебной дисциплины составлена на основе федерального государственного образовательного стандарта (далее – ФГОС) среднего профессионального образования по специальности 23.02.07 Техническое обслуживание и ремонт двигателей, систем и агрегатов автомобилей, утвержденного приказом Министерства образования и науки РФ 9 декабря 2016 г. N 1568, зарегистрированного в Минюсте России 26 декабря 2016 г. № 44946; с учетом примерной основной образовательной программы (ПООП) по соответствующей специальности, зарегистрированной в государственном реестре примерных основных образовательных программ под номером 180119, реквизиты протокола решения ФУМО о включении ОПОП в реестр от 15 января 2018 года.

**.**

# **СОДЕРЖАНИЕ**

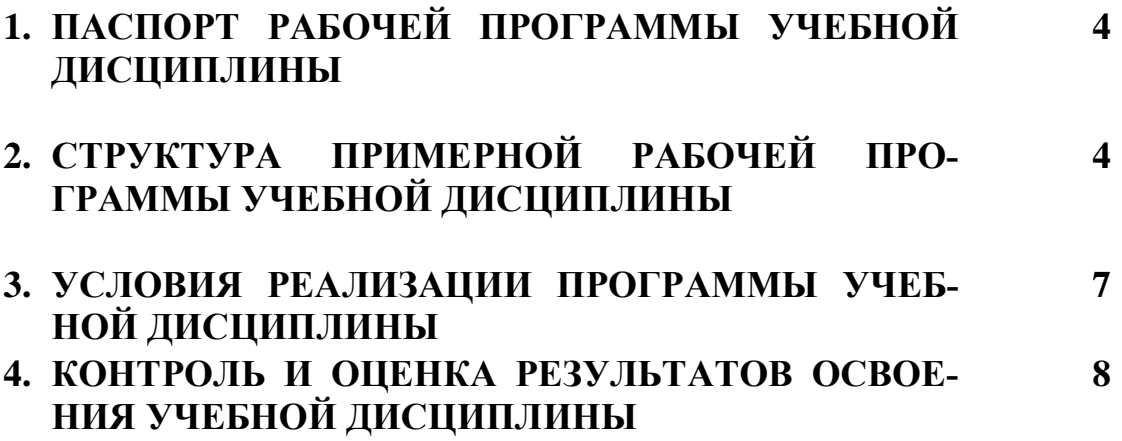

## 1. ПАСПОРТ РАБОЧЕЙ ПРОГРАММЫ УЧЕБНОЙ ДИСЦИПЛИНЫ ЕН.02 ИНФОРМАТИКА

1.1. Место дисциплины в структуре основной профессиональной образовательной программы: учебная дисциплина Информатика входит в Математический и общий естественнонаучный учебный цикл (ЕН) обязательной части учебных циклов.

| Код ПК,<br>ОК | Умения                              | Знания                               |
|---------------|-------------------------------------|--------------------------------------|
| OK.01         | Выполнять расчеты с использовани-   | Базовые системные программные про-   |
| OK.04         | ем прикладных компьютерных про-     | дукты и пакеты прикладных про-       |
| ПК 1.1.-      | грамм;                              | грамм;                               |
| 6.4.          | Использовать сеть Интернет и ее     | основные положения и принципы по-    |
|               | возможности для организации опе-    | строения системы обработки и переда- |
|               | ративного обмена информацией;       | чи информации;                       |
|               | Использовать технологии сбора,      | Устройство компьютерных сетей и се-  |
|               | размещения, хранения, накопления,   | тевых технологий обработки и переда- |
|               | преобразования и передачи данных в  | чи информации; методы и приемы       |
|               | профессионально ориентированных     | обеспечения информационной без-      |
|               | информационных системах;            | опасности;                           |
|               | Обрабатывать и анализировать ин-    | Методы и средства сбора, обработки,  |
|               | формацию с применением про-         | хранения, передачи и накопления ин-  |
|               | граммных средств и вычислительной   | формации;                            |
|               | техники;                            | Общий состав и структуру персональ-  |
|               | Получать информацию в локальных     | ных электронно- вычислительных ма-   |
|               | и глобальных компьютерных сетях;    | шин (далее - ЭВМ) и вычислительных   |
|               | Применять графические редакторы     | систем;                              |
|               | для создания и редактирования изоб- | Основные принципы, методы и свой-    |
|               | ражений;                            | ства информационных и телекомму-     |
|               | Применять компьютерные програм-     | никационных технологий, их эффек-    |
|               | мы для поиска информации, состав-   | тивность                             |
|               | ления и оформления документов и     |                                      |
|               | презентаций.                        |                                      |

1.2. Цель и планируемые результаты освоения дисциплины:

#### 2. СТРУКТУРА И СОДЕРЖАНИЕ УЧЕБНОЙ ДИСЦИПЛИНЫ 2.1. Объем учебной дисциплины и виды учебной работы

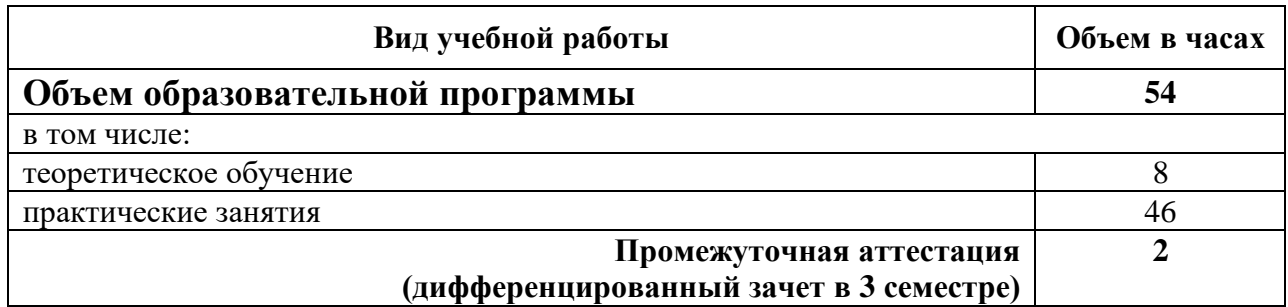

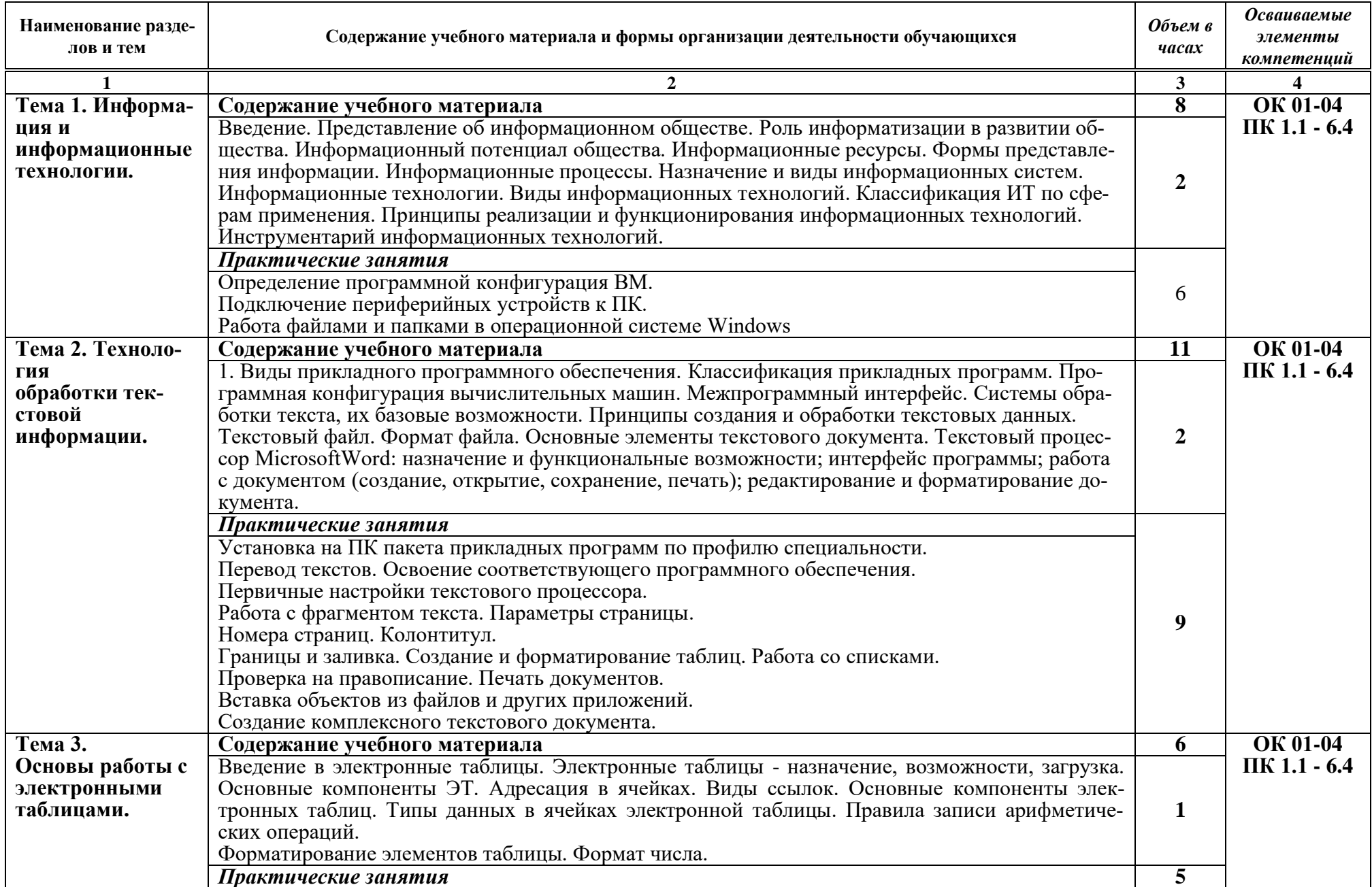

# 2.2. Тематический план и содержание учебной дисциплины ЕН.02. Информатика

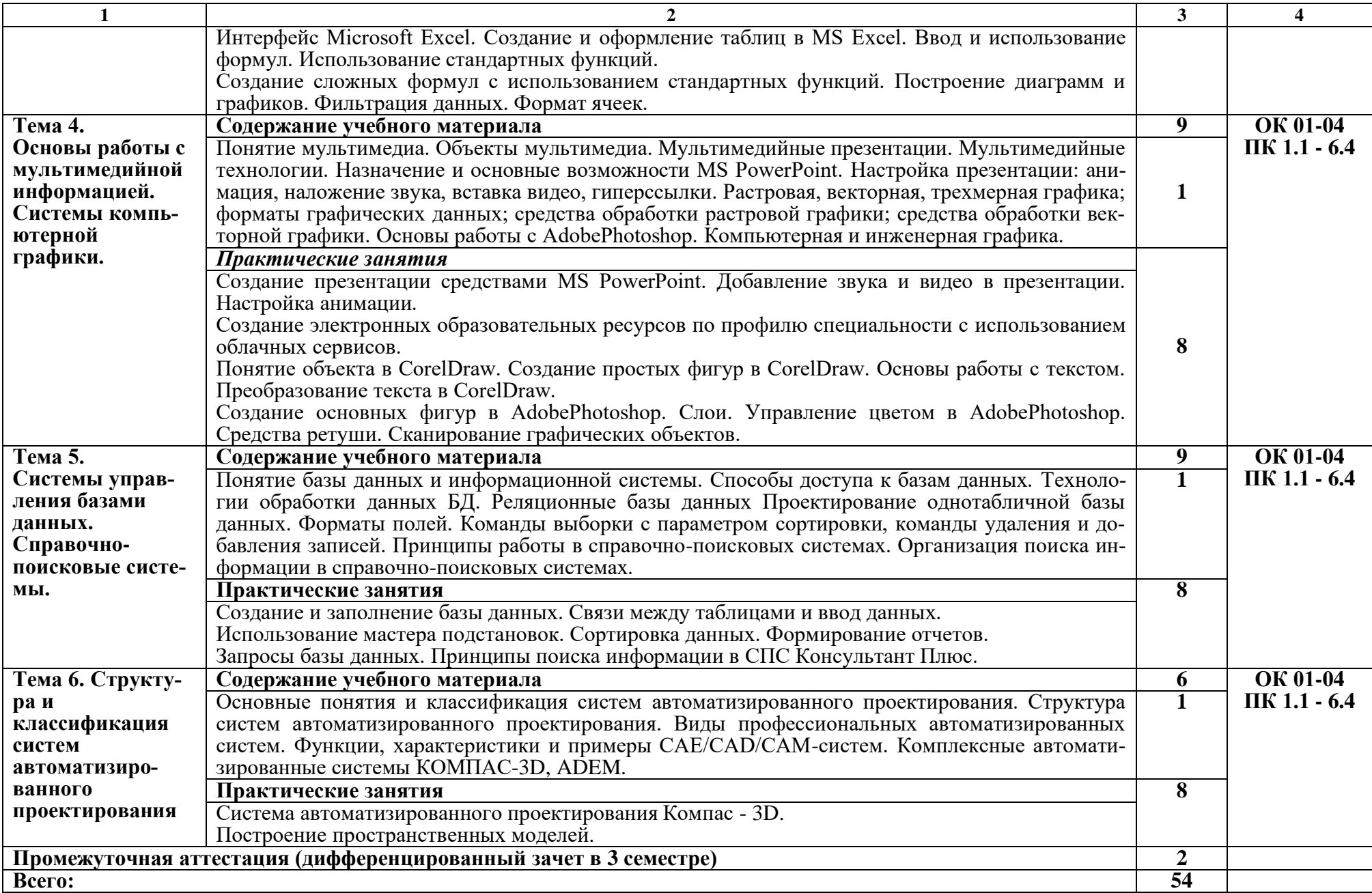

## **3. УСЛОВИЯ РЕАЛИЗАЦИИ ПРОГРАММЫ УЧЕБНОЙ ДИСЦИПЛИНЫ**

#### **3.1.** Оснащение кабинета Информатика:

- компьютеры по количеству обучающихся;
- рабочее место преподавателя;
- комплект учебно-методической документации,
- техническими средствами обучения:
	- компьютеры с лицензионным программным обеспечением,
	- проектор,
	- принтер,
	- локальная сеть с выходом в глобальную сеть,
	- DVD.

### **3.2. Информационное обеспечение реализации программы Перечень используемых учебных изданий, Интернет-ресурсов, дополнительной литературы.**

### **3.2.1. Основные источники**

1. Информатика, автоматизированные информационные технологии и системы: учебник / В.А. Гвоздева. – М.: ИД «ФОРУМ»: ИНФРА-М, 2019. – 542 с. – (Среднее профессиональное образование).

2. Голицына О.Л., Попов И. И., Партыка Т.Л., Максимов Н.В. Информационные технологии. – М: ИД «ФОРУМ» – ИНФА-М, 2016.

3. Горев А.Э. Информационные технологии в профессиональной деятельности (автомобильный транспорт). – М.: Юрайт, 2016. – 271 с.

4. Тарасова Н.В. Информатика: учебник / И.И. Сергеева, А.А. Музалевская, Н.В. Тарасова. – 2-е изд., перераб. и доп. – М.: ИД «ФО-РУМ»: ИНФРА-М, 2019. – 384 с. – (Среднее профессиональное образование). – Режим доступа: http://znanium.com/catalog/product/1002014.

5. Федотова Е.Л. Информационные технологии в профессиональной деятельности: учеб. пособие / Е.Л. Федотова. – М.: ИД «ФОРУМ»: ИНФРА-М, 2019. – 367 с. – (Среднее профессиональное образование). – Режим доступа: http://znanium.com/catalog/product/1016607.

## **3.2.2. Интернет-ресурсы**

1. Информатика и информационные технологии: конспект лекций. – Режим доступа: http://fictionbook.ru

2. Современные тенденции развития компьютерных и информационных технологий. – Режим доступа: http://www.do.sibsutis.ru

3. Электронный учебник "Информатика". – Режим доступа: http://vovtrof.narod.ru

#### **3.2.3. Дополнительные источники**

1. Системы автоматизированного проектирования.

2. Технические средства информатизации: учебник / В.П. Зверева, А.В. Назаров. – М.: КУРС: ИНФРА-М, 2018. – 248 с. – (Среднее профессиональное образование) – Режим доступа: [http://znanium.com/catalog/product/942228.](http://znanium.com/catalog/product/942228)

3. Технические средства информатизации : учеб. пособие / Л.Г. Гагарина. – М.: ИД «ФОРУМ»: ИНФРА-М, 2019. – 255 с. – (Среднее профессиональное образование). – Режим доступа: http://znanium.com/catalog/product/ 1021128.

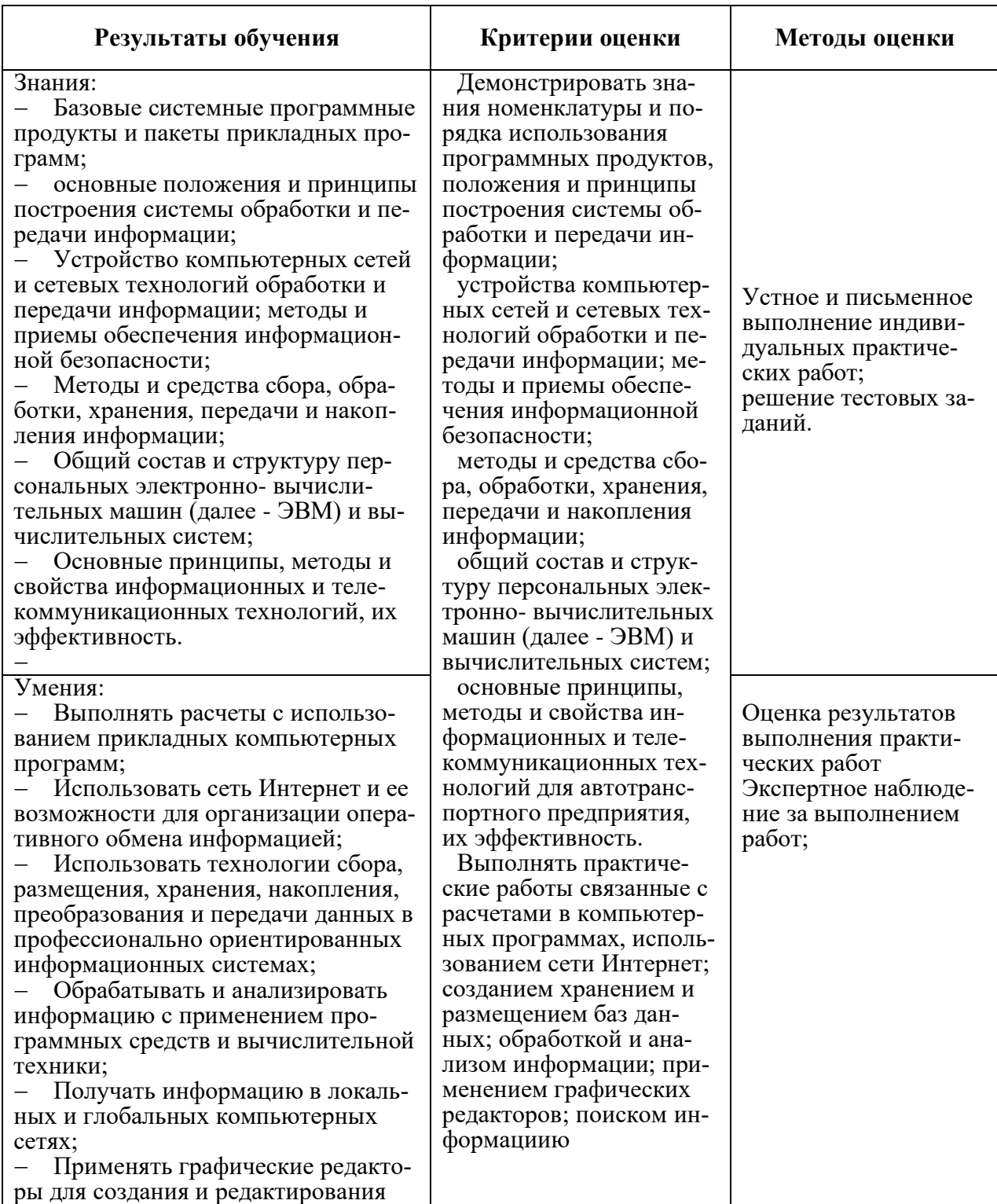

## **4. КОНТРОЛЬ И ОЦЕНКА РЕЗУЛЬТАТОВ ОСВОЕНИЯ УЧЕБНОЙ ДИСЦИПЛИНЫ ЕН.02. Информатика**

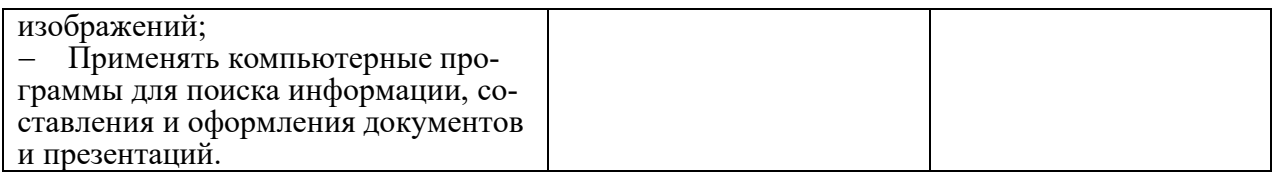